## **Postmortem:** Using Mecanim in *Undertakers*

## **Ashley Egan** Animation Artist

## **Adam Ormsby** Technical Designer

#### **GAME DEVELOPERS CONFERENCE** SANFRANCISCO, CA. 2014

GOC

#### "With great power comes great responsibility…"

Or in our case, great power came with migraines and coffee runs.

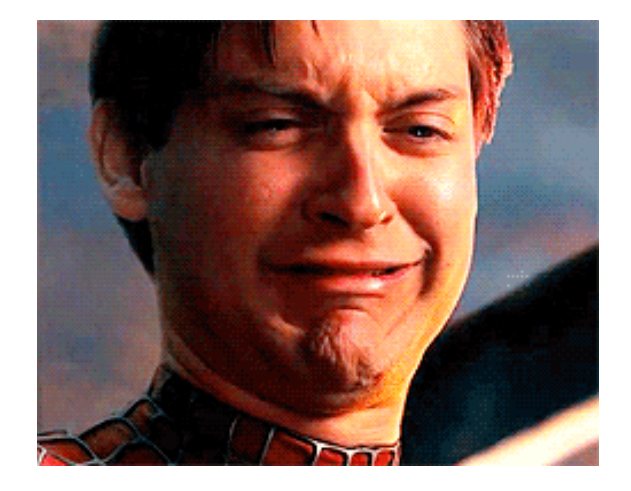

#### In this technical post-mortem, we'll discuss:

- Using Mecanim in our senior project, Undertakers
- Key features
- Our end game result
- Problems (a lot of them)

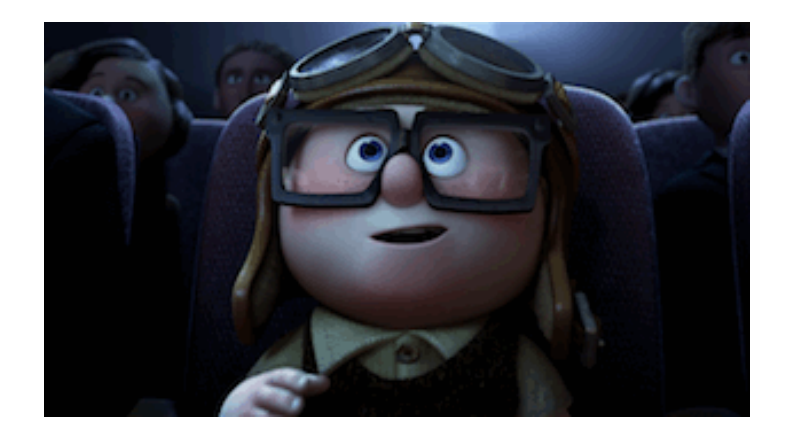

#### *Undertakers*

Senior Capstone Project

Two Semesters: Pre-Production and Production

Roles:

Adam: Designer/Scripter Documentation Nut Animation Scripter

Ashley: Animation Lead

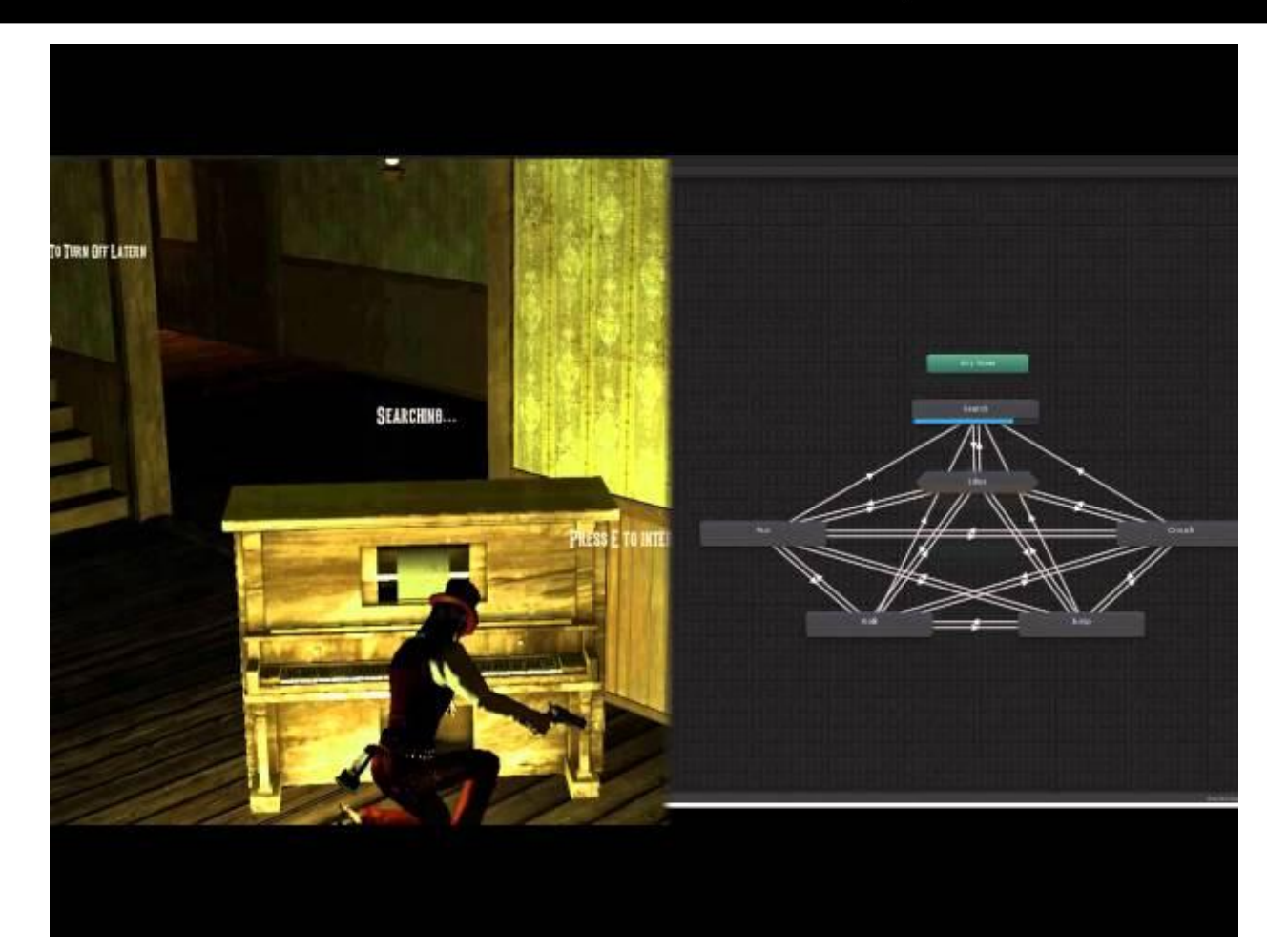

### Unity Upgrade

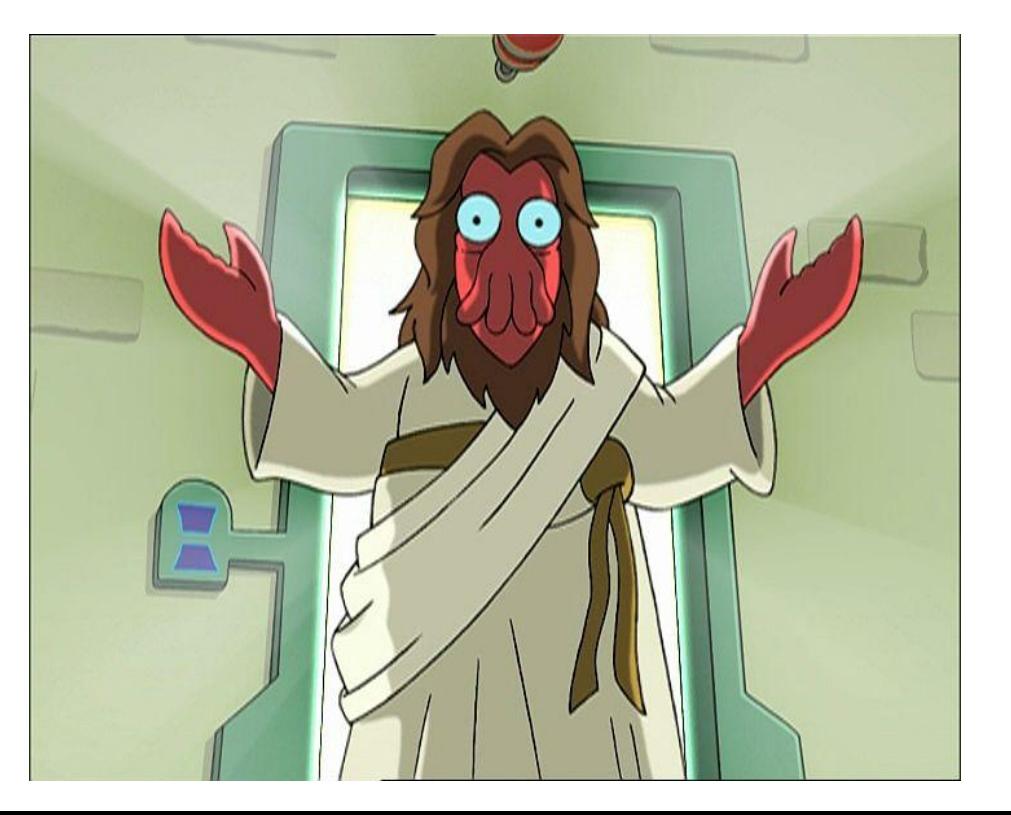

- Legacy system: Cause of many errors
- Rumor of new tool, "Mecanim"?
- No major hiccups
- Ignored professors advice

#### Winter Break Purgatory

- $\bullet$  1 TA/30 TM = Not enough TAs
- *Unity 4.0 Mecanim Tutorial*

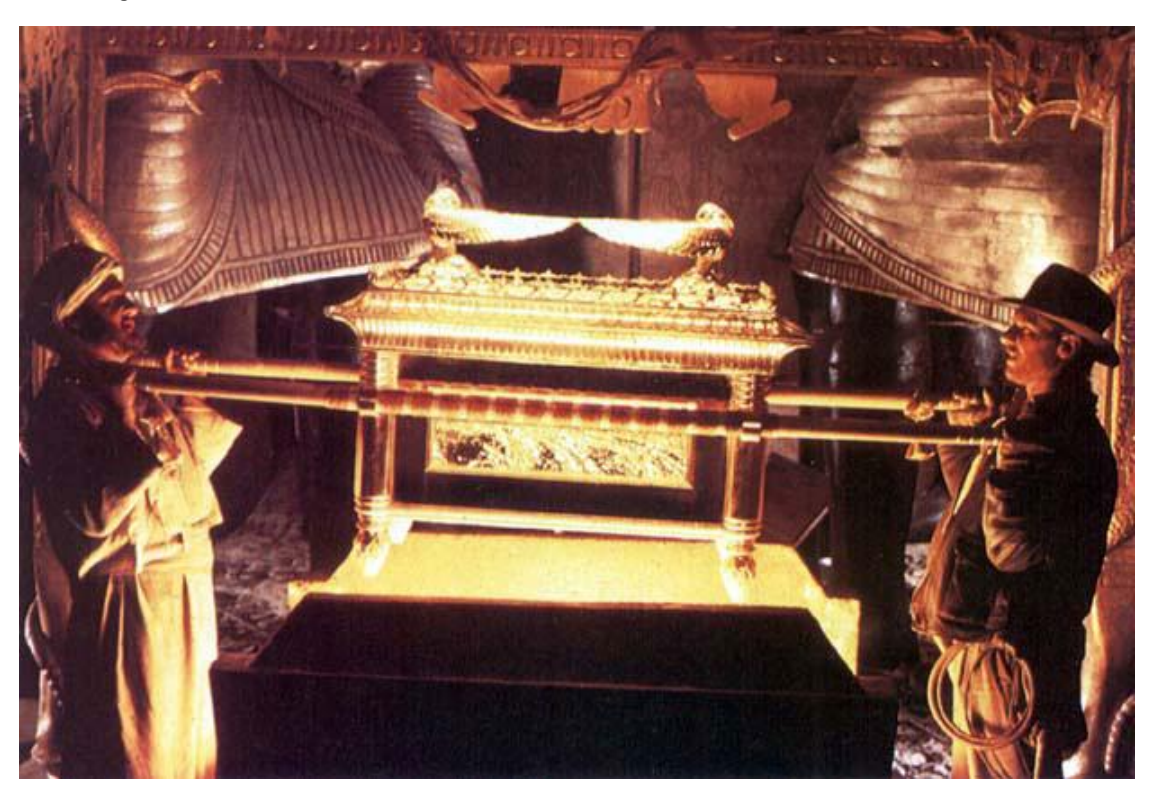

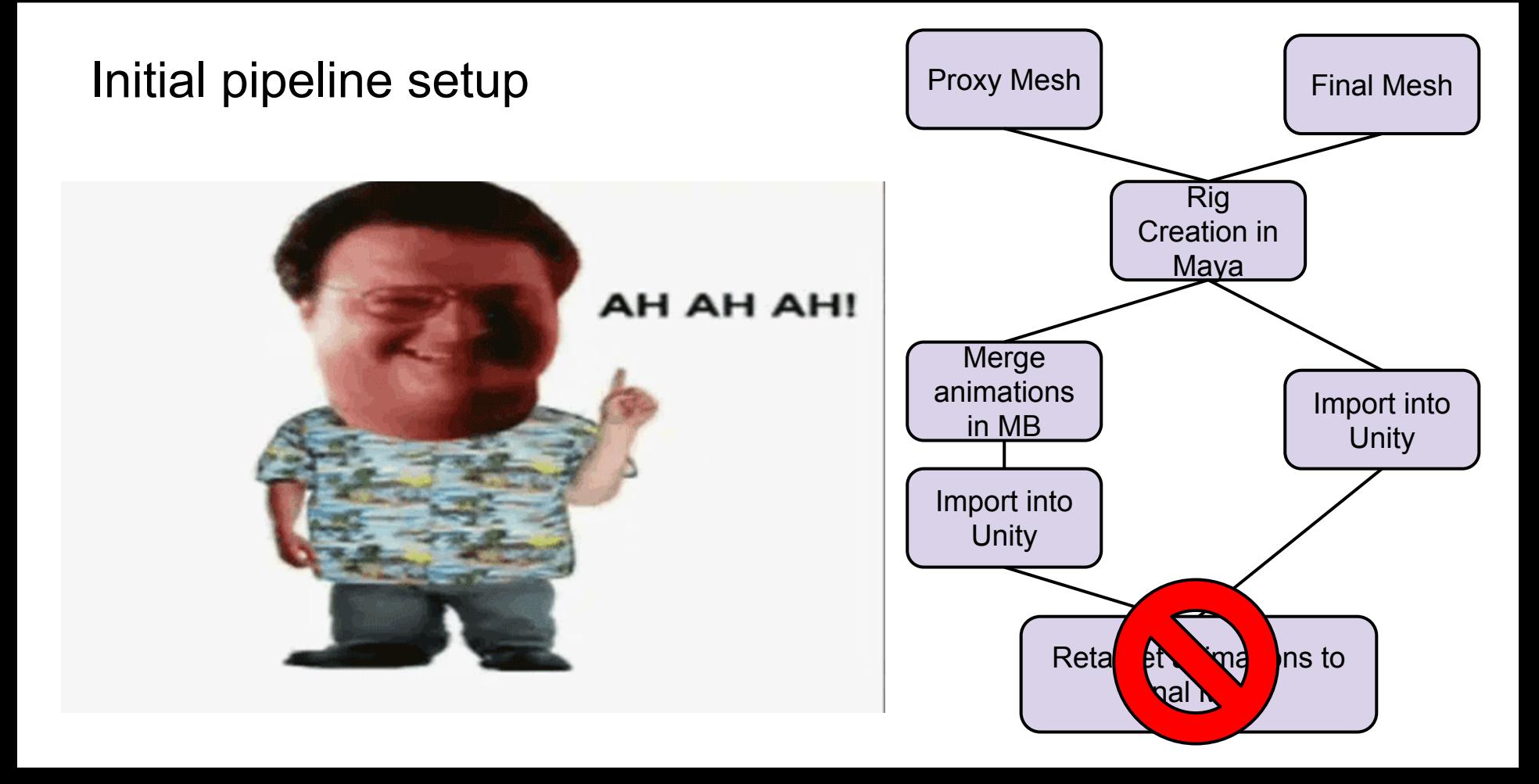

#### Workflow Progression

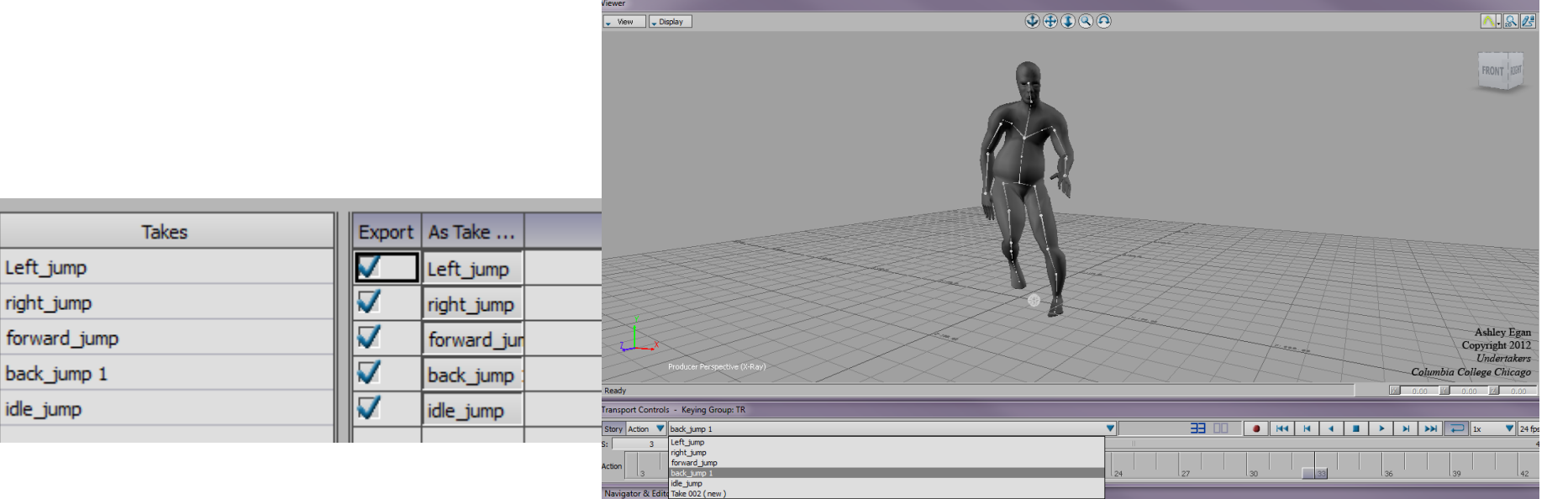

#### **MARCH 17-21, 2014** GDCONF.COM

## Humanoid Rig Setting

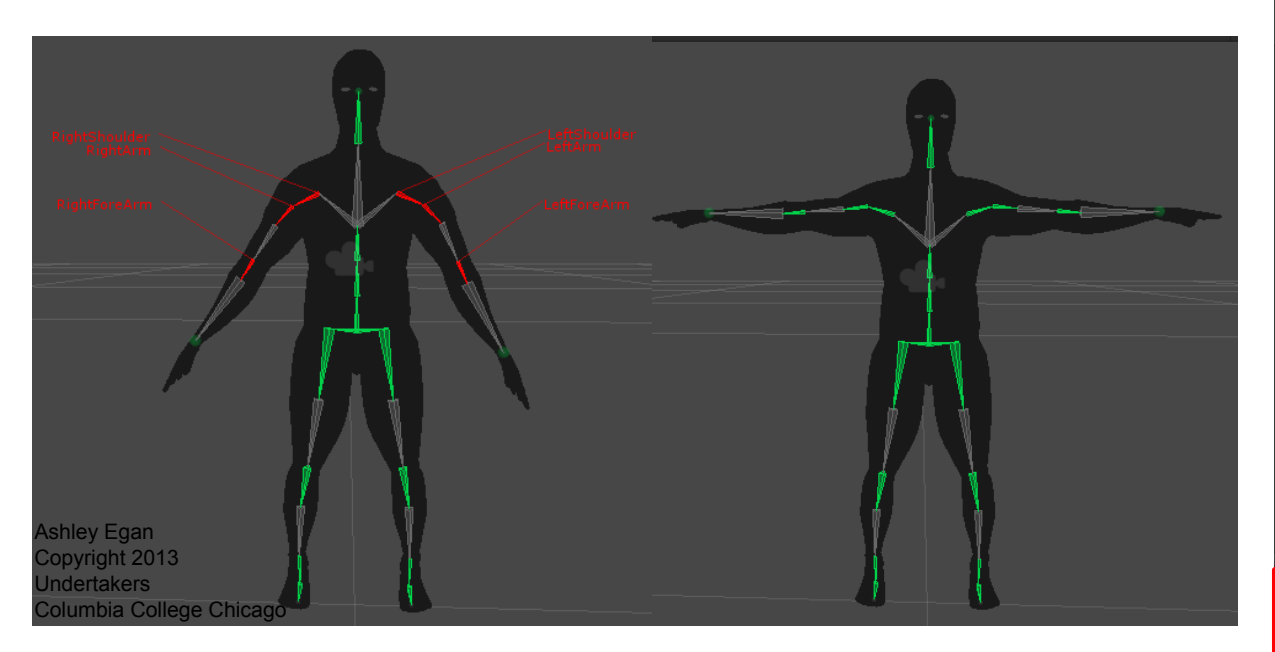

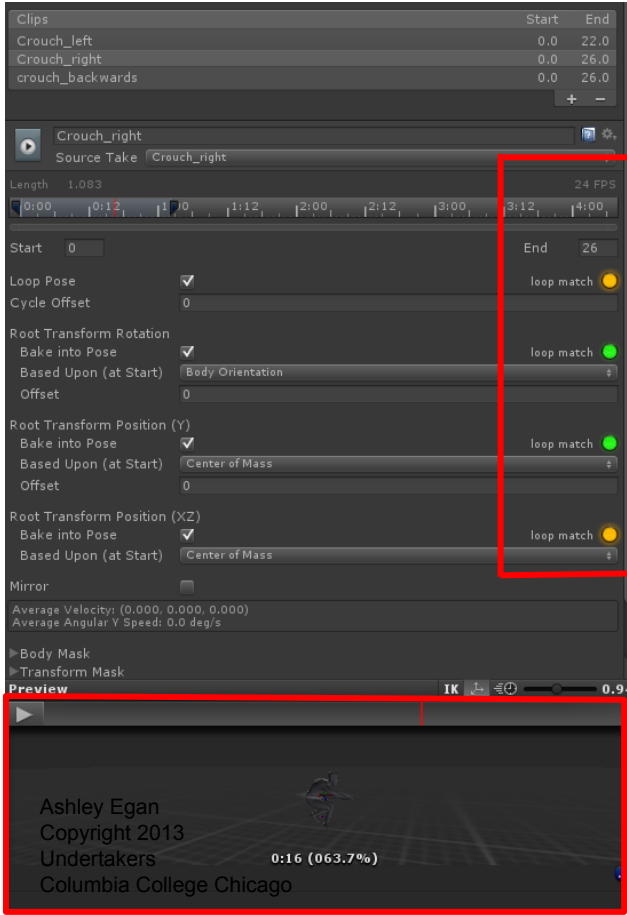

## Retargeting

- 95% of animations Used globally
- $1:4$

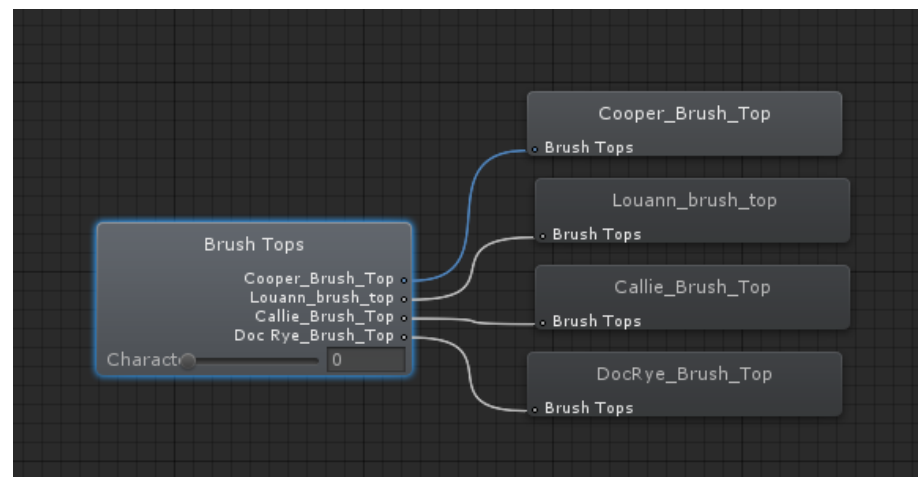

- Fallback: Generic animations on differently sized characters
- Resolved: Create separate animations for each character.

### Humanoid Rig Setting: Root Motion

- Uses the character translations and moves the game object based off of it
- Contradicted the TPC script we were currently using (and modified)
- Already too far into production to make Root Motion work

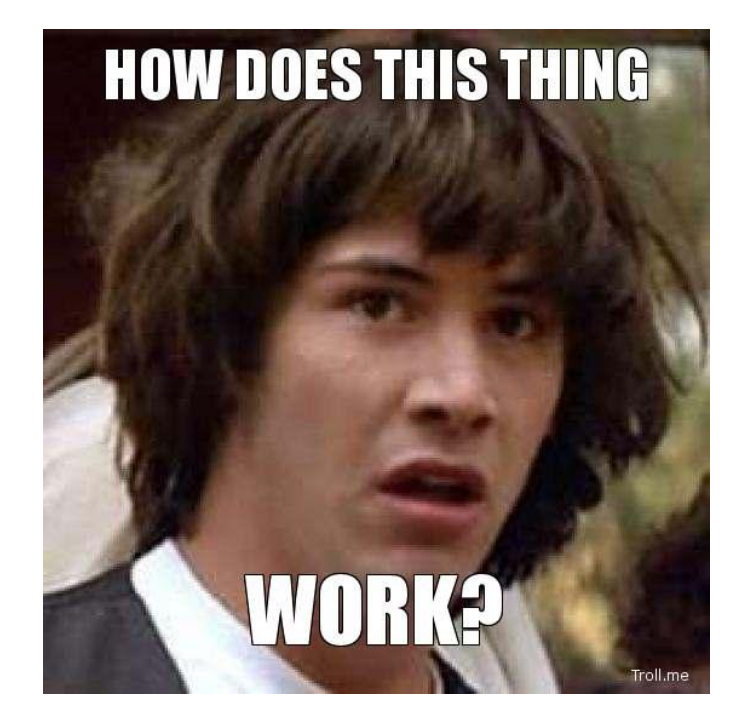

## Animation Skating

- Not the same type of skating.
- Methods of resolving problem:
	- Added or reduce # of frames in MB, then tested in Mecanim
	- Adjusted speed in script
- Would have not been a problem if we used Root Motion...

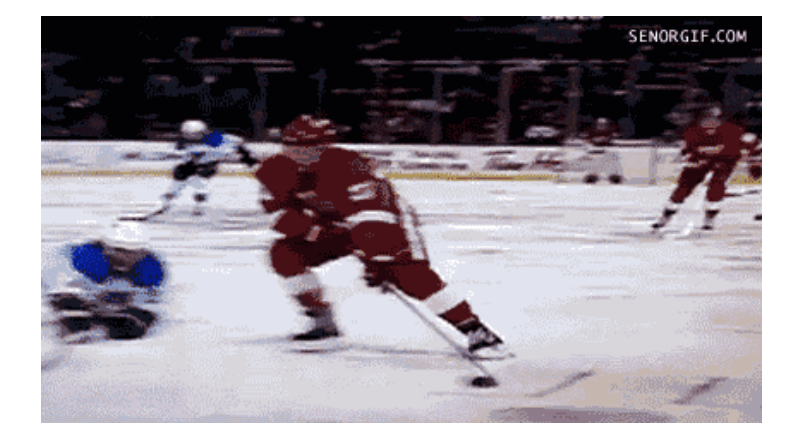

### Animation Layers

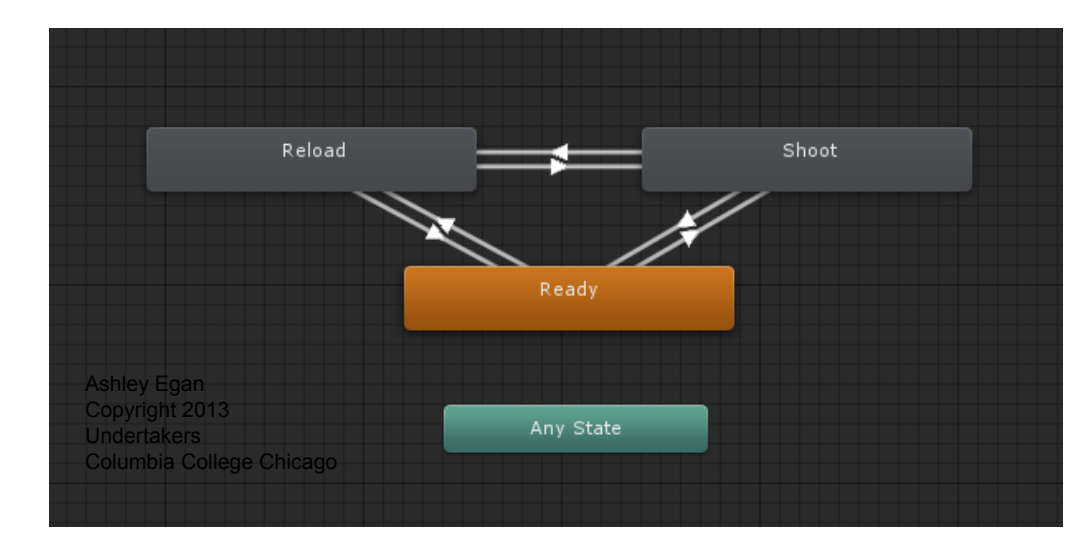

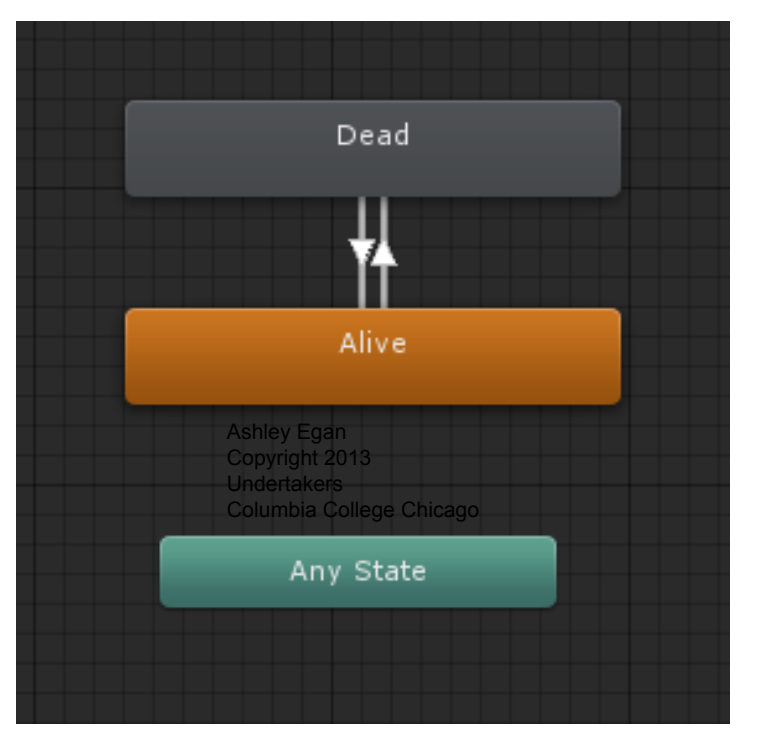

#### And then there was Adam...

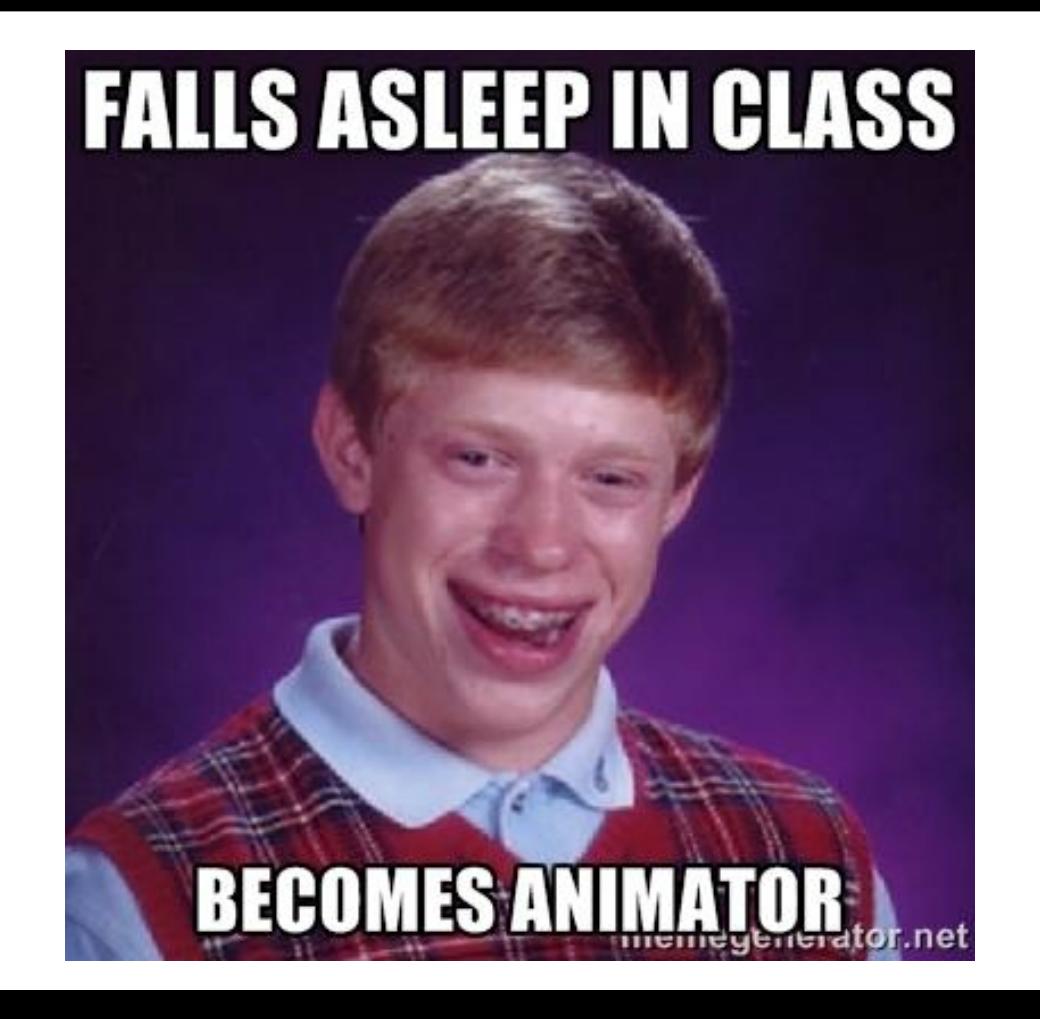

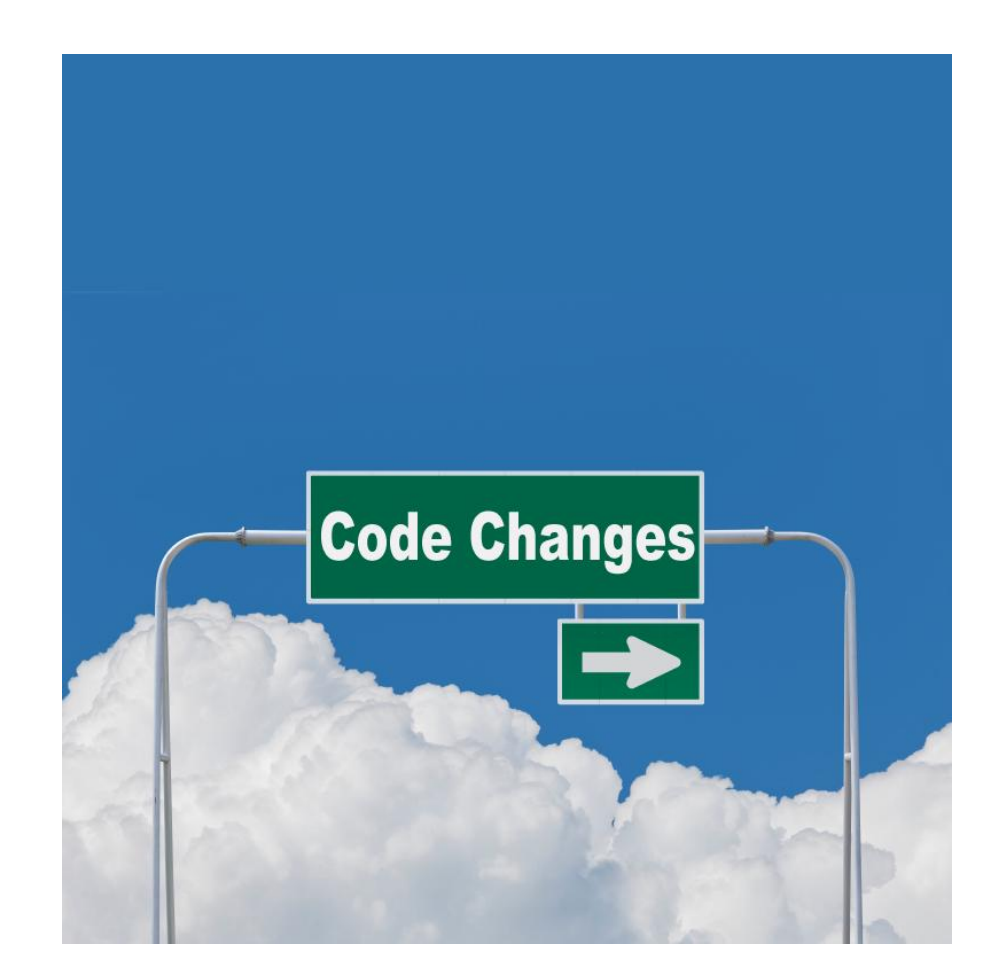

## Player Movement, Unity 3.5

- Prototype Third Person Controller script (Unity)
- Production The TPC was modified heavily to fit our needs
- Built for the Legacy animation system

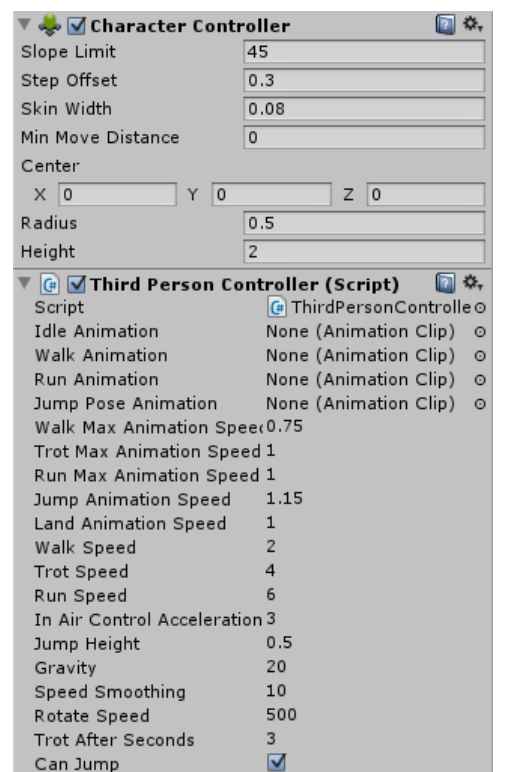

## Legacy Animation Flow **Get Input Play Animations**

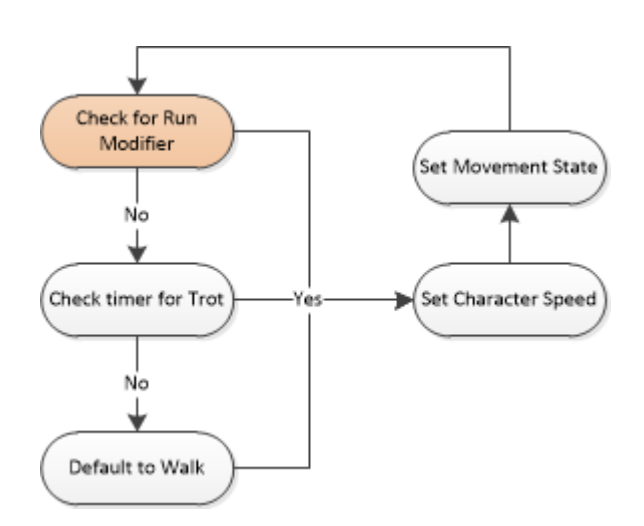

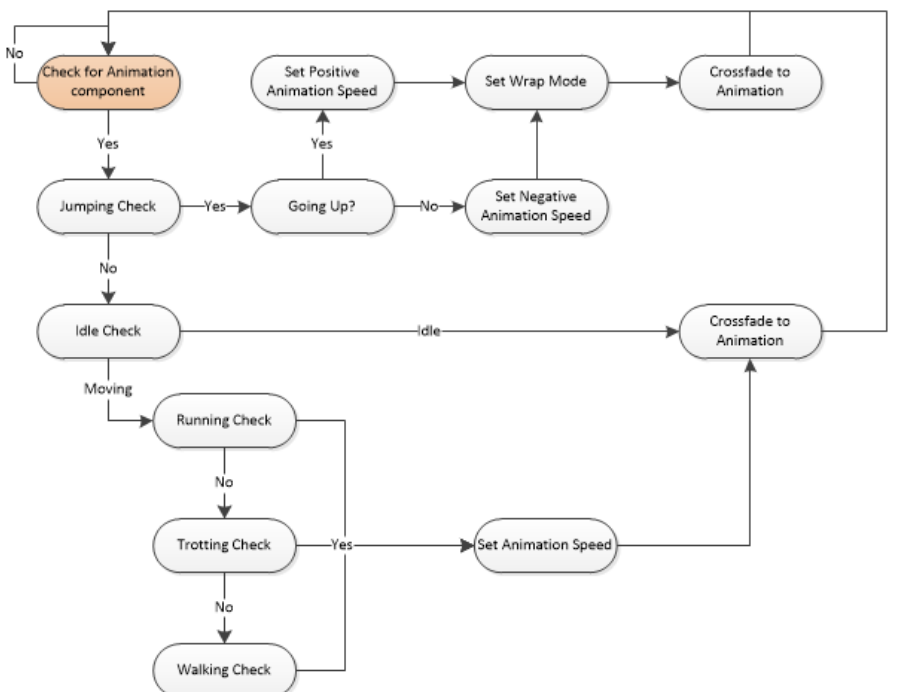

# Player Movement, Unity 4

- Movement needed to be upgraded to work with Mecanim
- I had to make even more modifications to the TPC script
	- Refactor player input conditions
	- Play the correct animations using Mecanim
	- Not break everything else

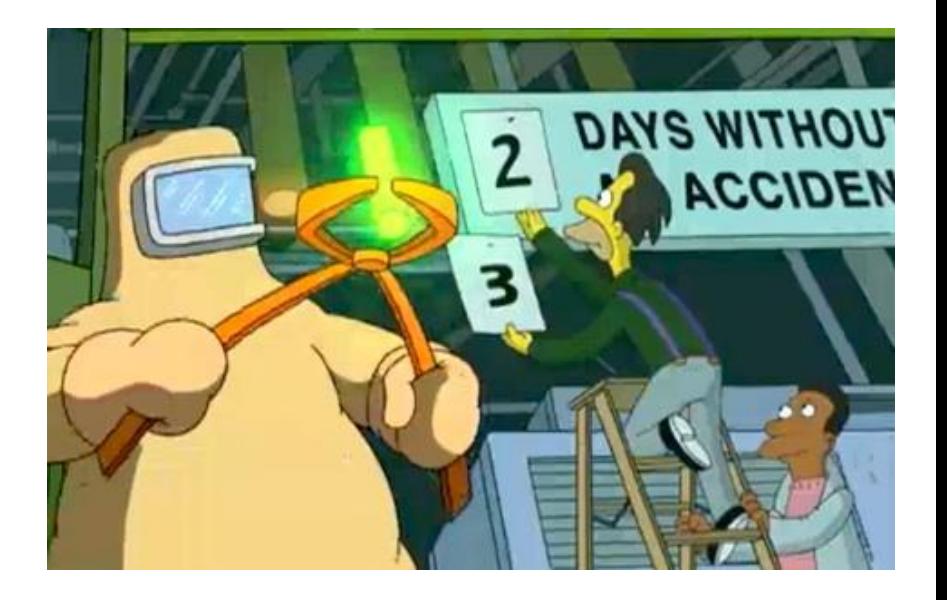

# Refactoring Player Input

- The Legacy TPC input system was very confusing
- I refactored all input into a single conditional block
- Each potential set of input had a direct effect on character state

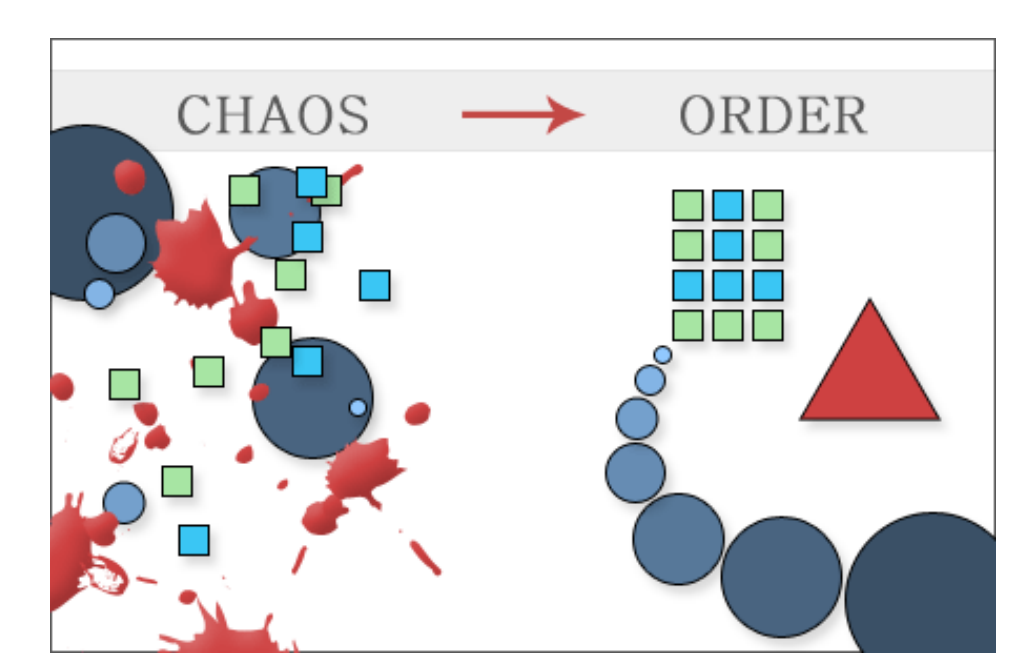

# Playing Animations with Mecanim

- Character movement states acted as animation parameters
- I just had to send them to the animator controller
- Legacy code I no longer had to deal with:
	- Checking velocities
	- Setting animation speeds
	- Writing crossfades

animController.SetInteger("CharacterState", (int)characterState); animController.SetFloat("RunWalkDirection", (float)runWalkDirection);

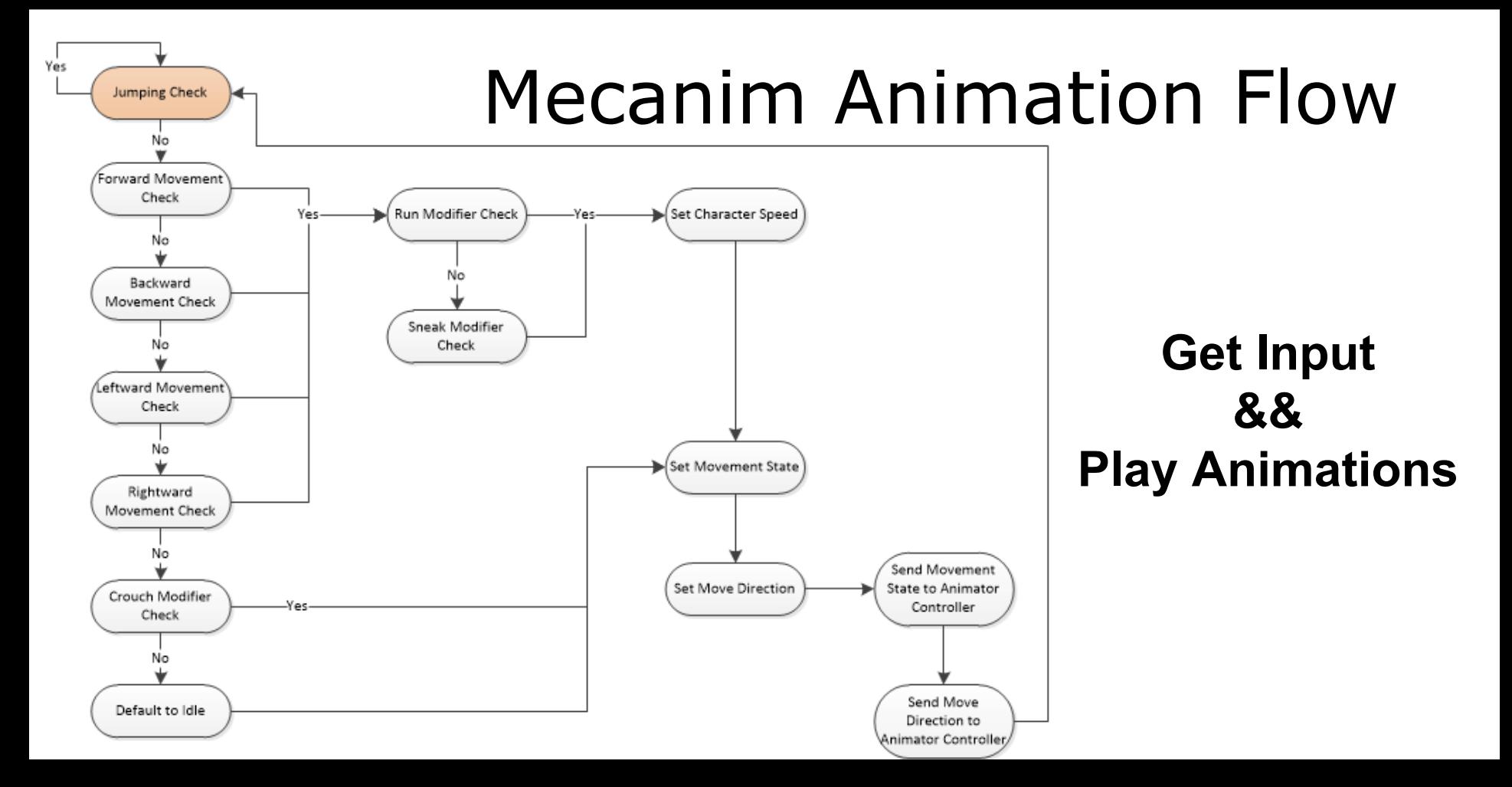

## Developing Our Animation Trees

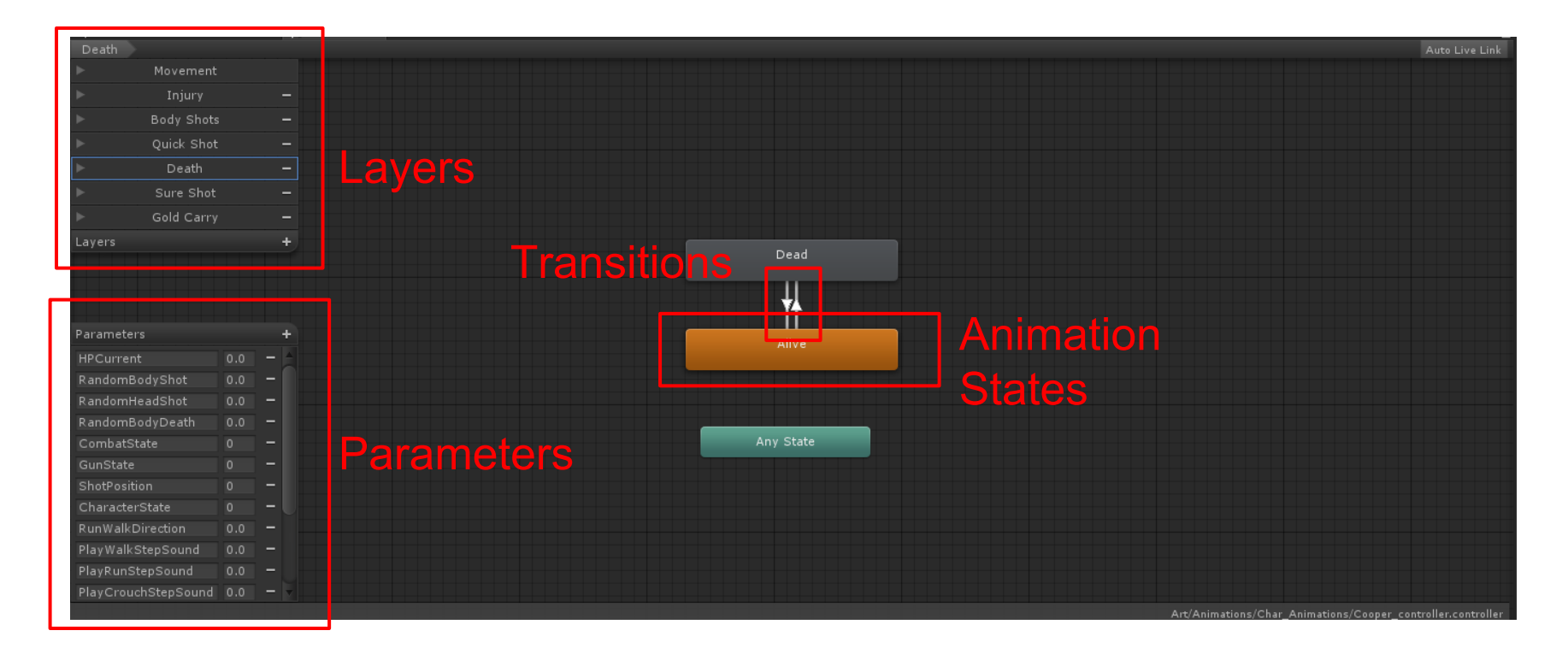

## Developing Our Animation Trees

- Animation trees need regular gardening
- Two basic rules:
	- Complex systems are just a combination of simple systems
	- If it looks simple, it is simple

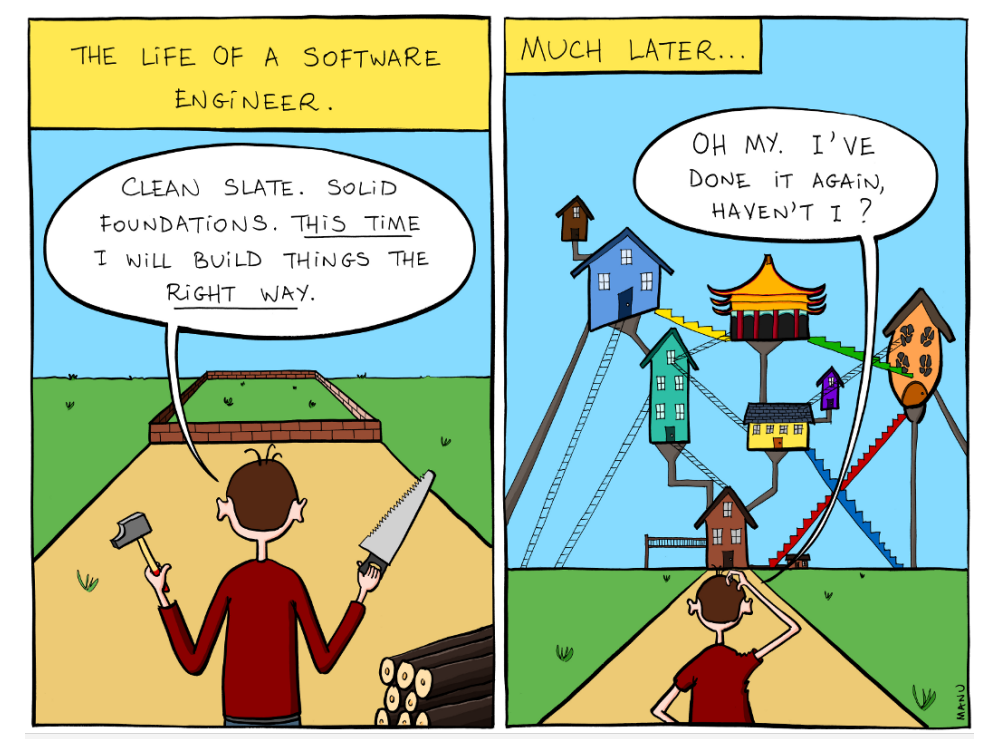

WebDiscover.ru Просыпайтесь, мистер Фримэн

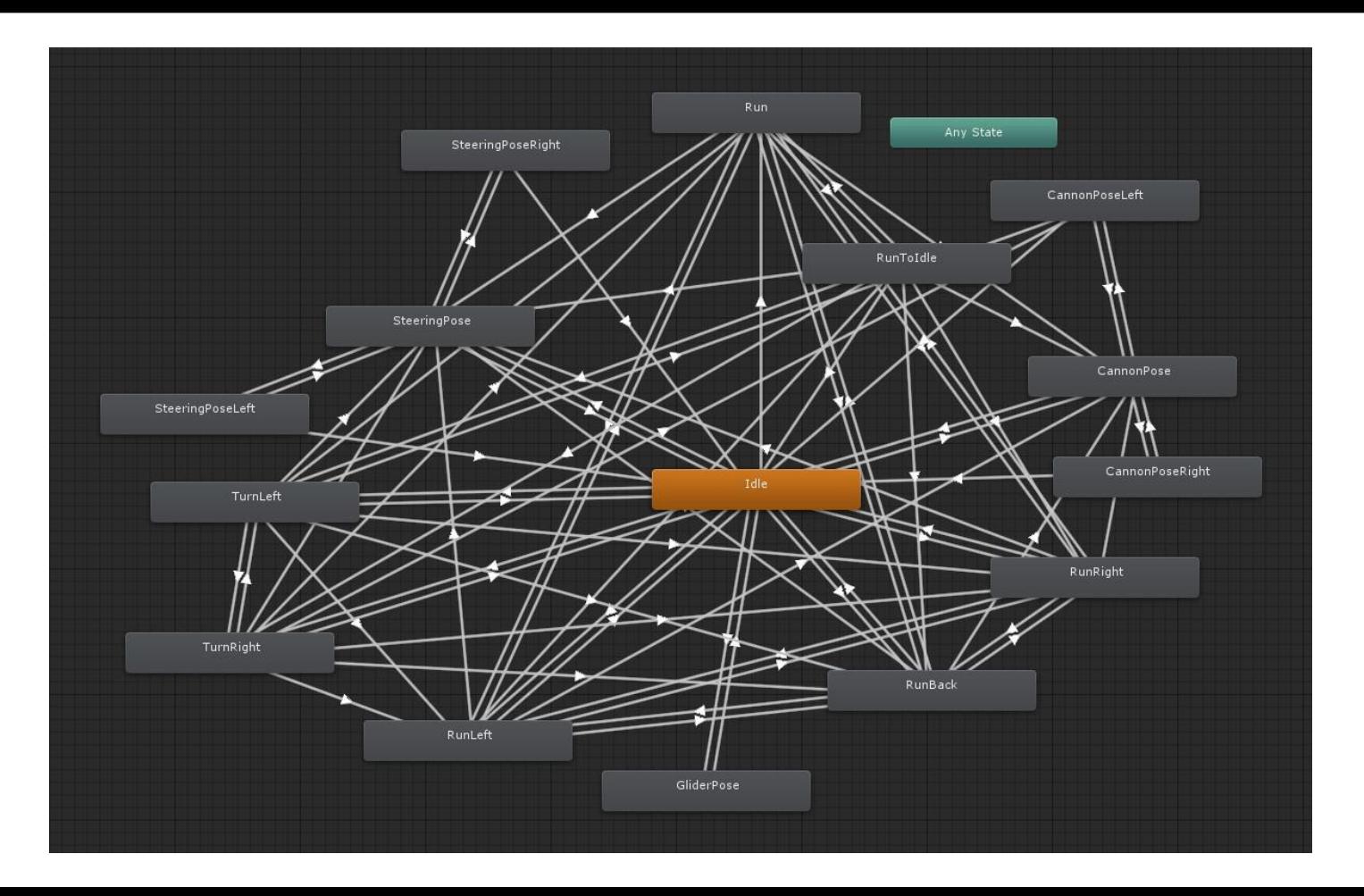

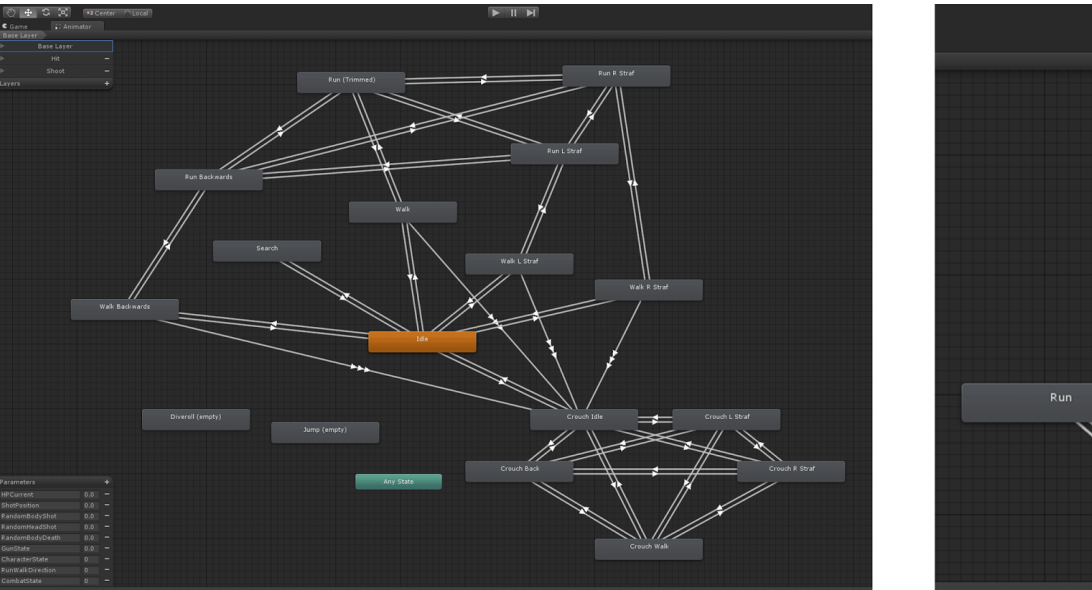

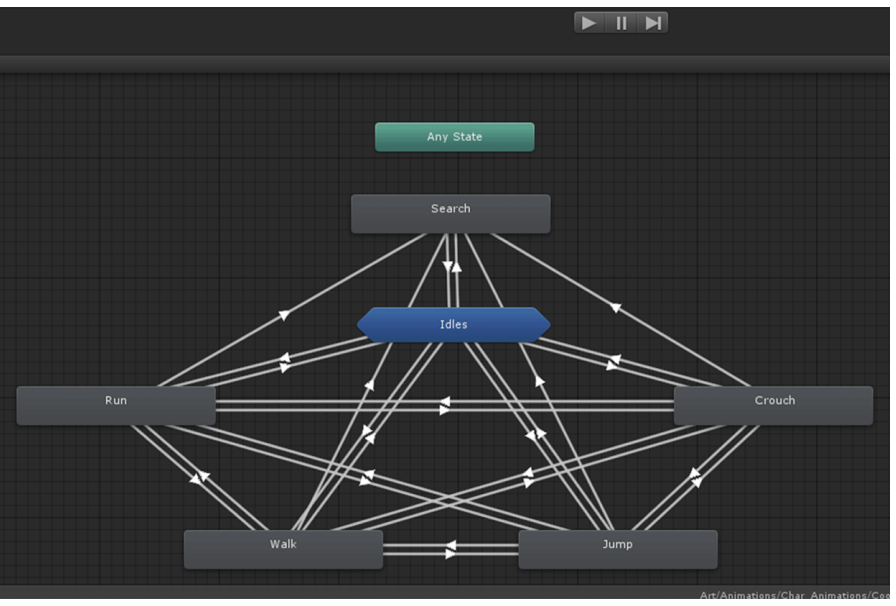

## Minimizing Clutter w/ Blend Trees

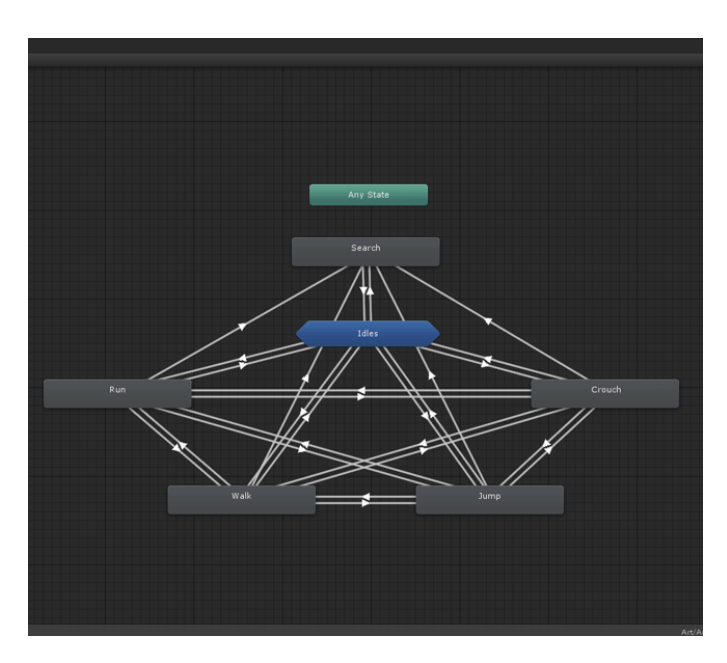

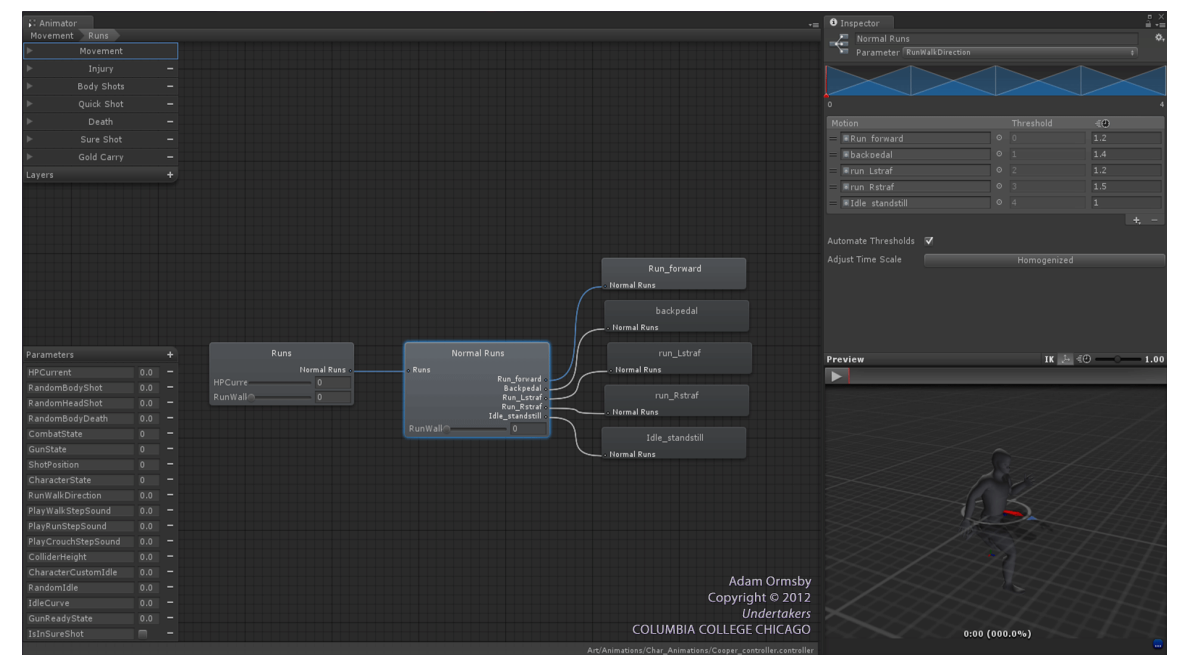

# Grouping Animations In Layers

- Animation layers were great organizers
- Motions were separated according to functionality
- Override/additive settings were used to create a pseudo-state machine

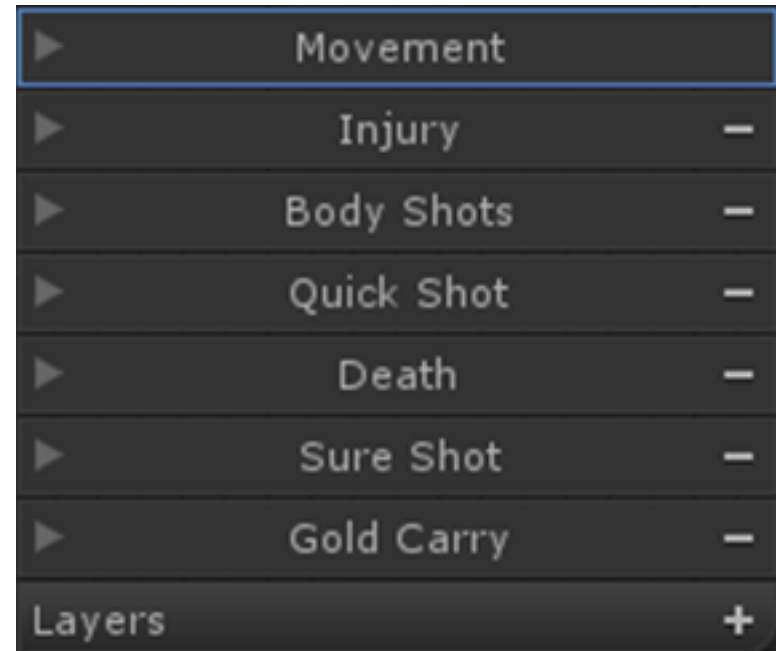

## Blending Between Layers

- There is no blending between layers
- I hacked in some basic blend code
- Not perfect, but it worked

```
if(currentPlayerGroupState == PlayerGroupState.GoldCarrier) //if player has gold
Ŧ
    if (animController.GetLaverWeight(6) < 1) //if Gold Carry laver weight is below 1
       //increment layer weight every frame until it is 1
        animController.SetLayerWeight(6, animController.GetLayerWeight(6) + 0.2f);
else
               //if player does not have gold
   if (animController.GetLaverWeight(6) > 0) //if Gold Carry laver weight is above 0
       //decrement laver weight every frame until it is 0
       animController.SetLayerWeight(6, animController.GetLayerWeight(6) - 0.2f);
Þ
```
## Blending Between Layers

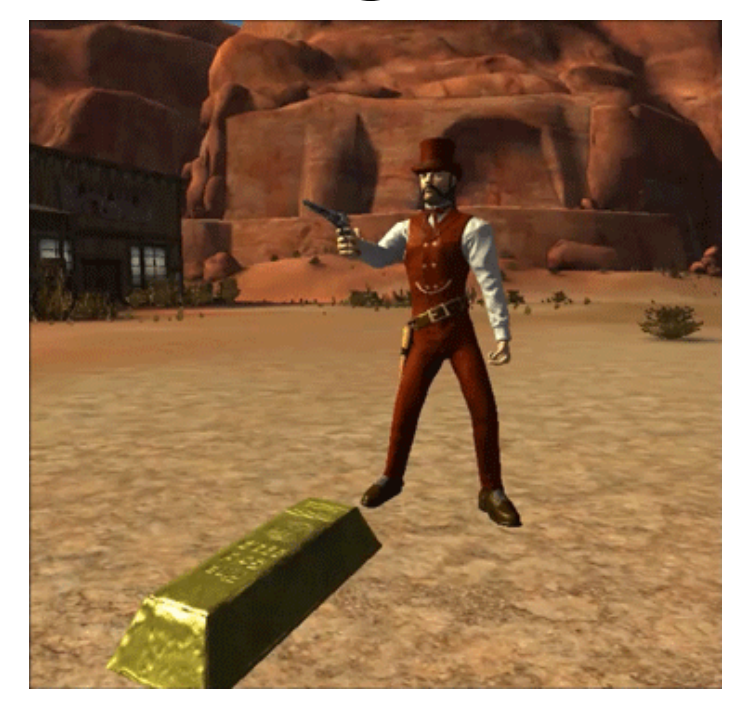

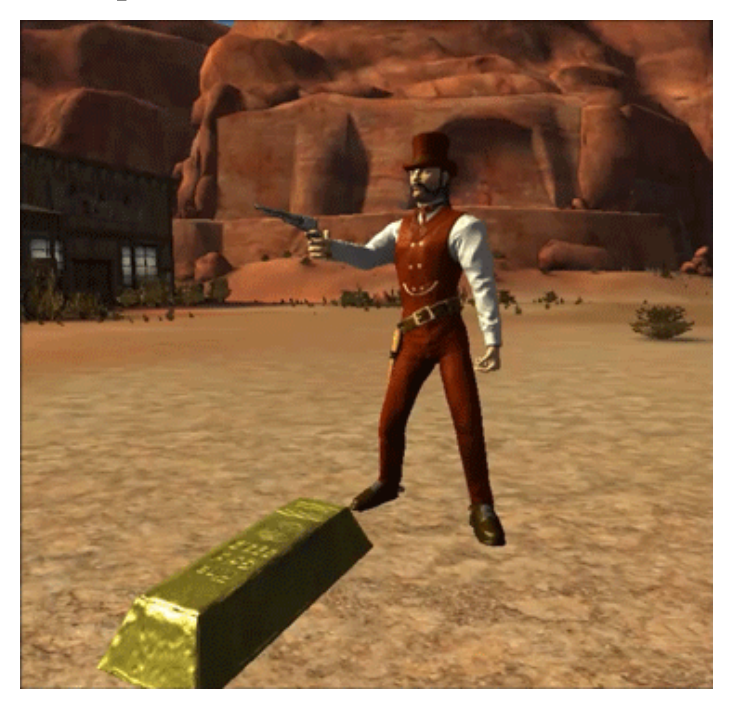

#### No Blending **Blending Blending**

## Looking Back

### **The Good The Bad The Ugly**

- **Using Mecanim**
- Improved animation pipeline
- Streamlined movement
- **Boosted team morale**

- Going in blind
- Late MoCapping
	- Animation curves

● "Exit Time"

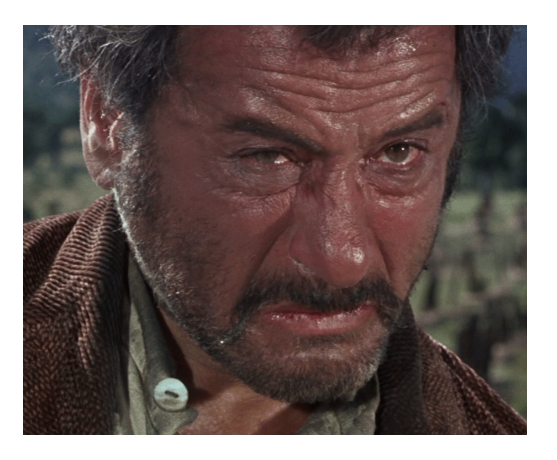

# THE MECWARRIORS

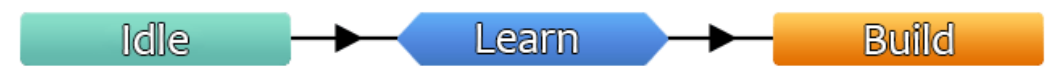

**www.mecwarriors.com**

**Ashley Egan** Animation Artist

**Adam Ormsby**

Technical Designer

**Email:** animsbyashley@gmail.com

**Twitter:** @haiashleyy

**Web:** www.ashleyegan.com

**Email:** ormsbyadam@gmail.com **Twitter:** @TrainerGary **Web:** about.me/adamormsby